# *МЕЛІТОПОЛЬСЬКИЙ ДЕРЖАВНИЙ ПЕДАГОГІЧНИЙ УНІВЕРСИТЕТ ІМЕНІ БОГДАНА ХМЕЛЬНИЦЬКОГО*

# *ФАКУЛЬТЕТ ІНФОРМАТИКИ, МАТЕМАТИКИ ТА ЕКОНОМІКИ*

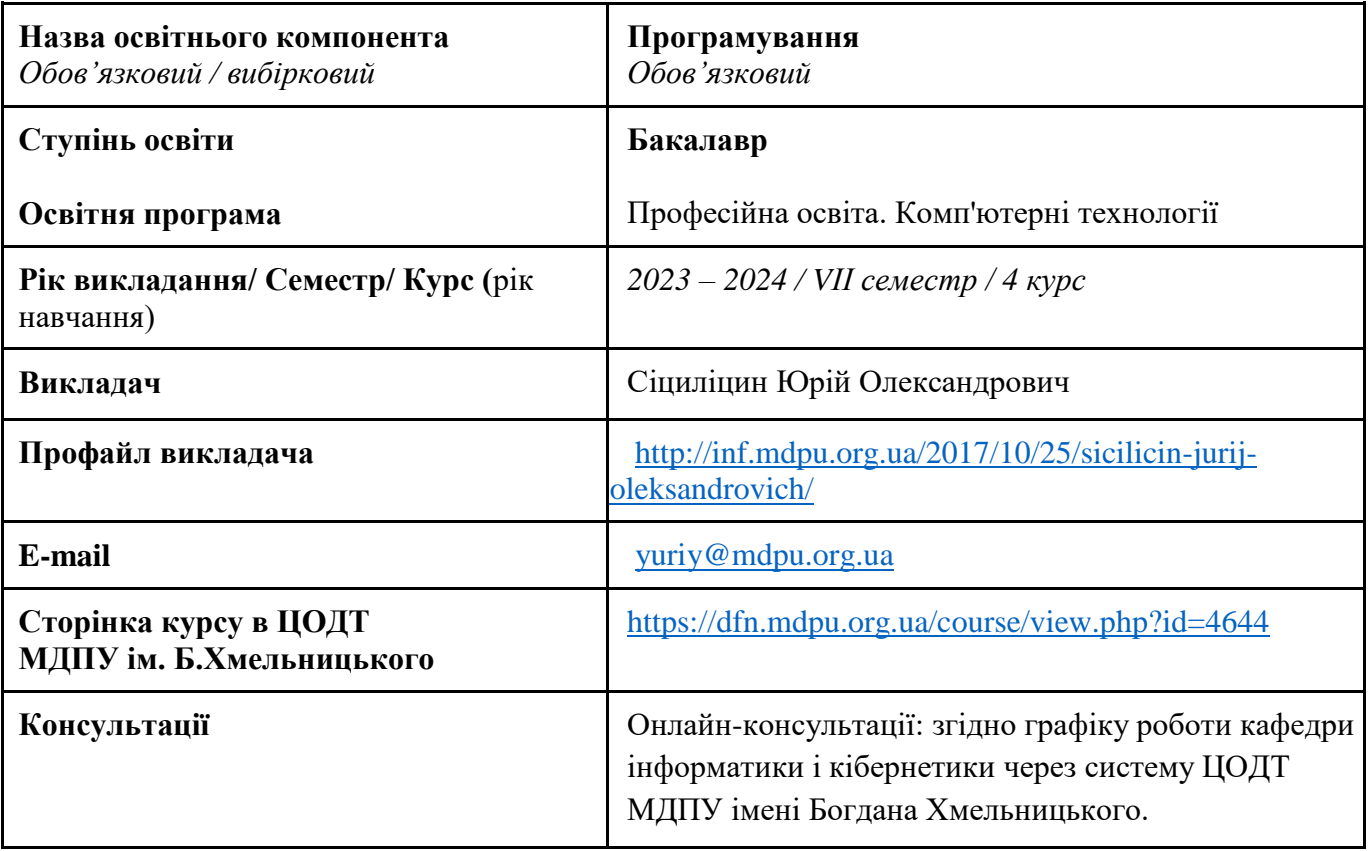

#### *Кафедра інформатики і кібернетики*

#### *1. АНОТАЦІЯ*

Зміст навчальної дисципліни «Програмування» розроблено на основі вимог щодо підготовки бакалаврів за ОП «Професійна освіта. Комп'ютерні технології» до здійснення професійної діяльності відповідно до спеціалізації. Освітній компонент є логічною частиною загального 8 семестрового курсу Програмування. Викладається у сьомому семестрі і призначений для формування у здобувачів вищої освіти теоретичних уявлень і практичних навичок з алгоритмізації та програмування для платформи Android.

# *2. МЕТА ТА ЗАВДАННЯ КУРСУ*

Основна мета засвоєння курсу – забезпечити отримання студентами теоретичних знань і практичних навичок програмування мобільних систем, які базуються на сучасних мобільних платформах.

Завданнями курсу є формування в студентів вміння розробляти програмні коди додатків для мобільної платформи.

# *3. ПЕРЕЛІК КОМПЕТЕНТНОСТЕЙ, ЯКІ НАБУВАЮТЬСЯ ПІД ЧАС ОПАНУВАННЯ ОСВІТНІМ КОМПОНЕНТОМ*

#### *Загальні компетентності*

К 07. Здатність вчитися і оволодівати сучасними знаннями.

#### *Спеціальні (фахові) компетентності*

К 19. Здатність використовувати відповідне програмне забезпечення для вирішення професійних завдань, відповідно до спеціалізації.

К 28. Здатність до алгоритмічного та логічного мислення, використання формальних мов і моделей алгоритмічних обчислень, проєктування, розроблення та аналізу алгоритмів, оцінювання їх ефективності та складності.

К 29. Здатність розробляти програмне забезпечення із застосуванням сучасних технологій об'єктно-орієнтованого, прикладного та web-програмування з відповідними моделями, методами та алгоритмами обчислень, структурами даних і механізмами управління.

К 31. Здатність розробляти архітектури, модулі та компоненти програмних систем, застосовувати методи, засоби і принципи проєктування та розробки електронних освітніх ресурсів.

#### *4. РЕЗУЛЬТАТИ НАВЧАННЯ*

ПР 06. Доносити зрозуміло і недвозначно професійні знання, обґрунтування і висновки до фахівців і широкого загалу державною та іноземною мовами.

ПР 07. Аналізувати та оцінювати ризики, проблеми у професійній діяльності й обирати ефективні шляхи їх вирішення.

ПР 09. Відшуковувати, обробляти, аналізувати та оцінювати інформацію, що стосується професійної діяльності, користуватися спеціалізованим програмним забезпеченням та сучасними засобами зберігання та обробки інформації.

ПР 17. Виконувати розрахунки, що відносяться до сфери професійної діяльності.

ПР 18. Розв'язувати типові спеціалізовані задачі, пов'язані з вибором матеріалів, виконанням необхідних розрахунків, конструюванням, проектуванням технічних об'єктів у предметній галузі (відповідно до спеціалізації).

ПР 19. Уміти обирати і застосовувати необхідне устаткування, інструменти та методи для вирішення типових складних завдань у галузі (відповідно до спеціалізації).

ПР 30. Знати принципи, інструментальні засоби, мови програмування та технології розробки баз даних, мобільних та веб-застосувань, іншого програмного забезпечення.

ПР 31. Уміти вибирати парадигму програмування з позицій ефективності застосування для вирішення задач розробки інформаційних систем та програмних продуктів різного призначення, використовувати методи, технології та інструментальні засоби для проєктування і розробки баз даних, мобільних та веб-застосувань, іншого програмного забезпечення.

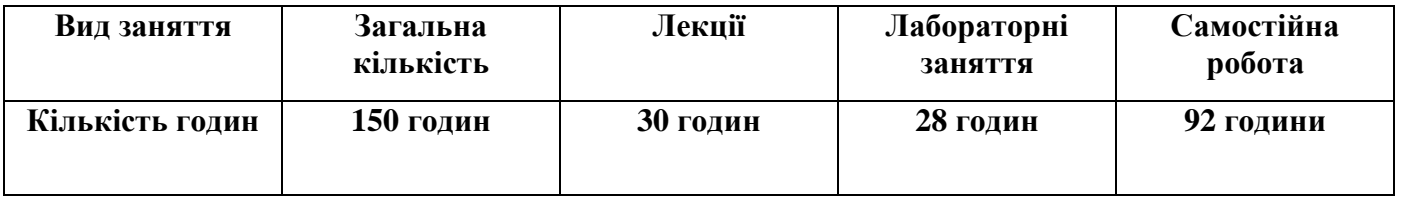

# *5. ОБСЯГ ОСВІТНЬОГО КОМПОНЕНТА*

# *6. ПОЛІТИКА*

Політика академічної поведінки та етики:

- $\Box$  не пропускати та не запізнюватися на заняття за розкладом;
- ⮚ вчасно виконувати завдання практичних занять та питань самостійної роботи;
- ⮚ на заняттях дотримуватись правил роботи у групі, шанобливо ставитись до поглядів один одного;
- ⮚ вчасно та самостійно виконувати контрольно-модульні завдання, презентації та творчі проекти;
- ⮚ дотримуватися здобувачами вищої освіти політики доброчесності під час виконання самостійної або індивідуальної роботи;
- ⮚ активно брати участь у побудові і реалізації власного індивідуального освітнього маршруту.

Політика щодо дедлайнів та перескладання: роботи, які здаються із порушенням термінів без поважних причин, оцінюються на нижчу оцінку. Перескладання модулів відбувається із дозволу деканату за наявності поважних причин (наприклад, лікарняний).

Політика щодо академічної доброчесності: списування під час контрольних робіт заборонені (в т.ч. із використанням мобільних девайсів).

Політика щодо відвідування: Відвідування занять є обов'язковим. За об'єктивних причин (наприклад, хвороба, міжнародне стажування) навчання може відбуватись в онлайн формі за погодженням із керівником курсу.

# *7. СТРУКТУРА ОСВІТНЬОГО КОМПОНЕНТА*

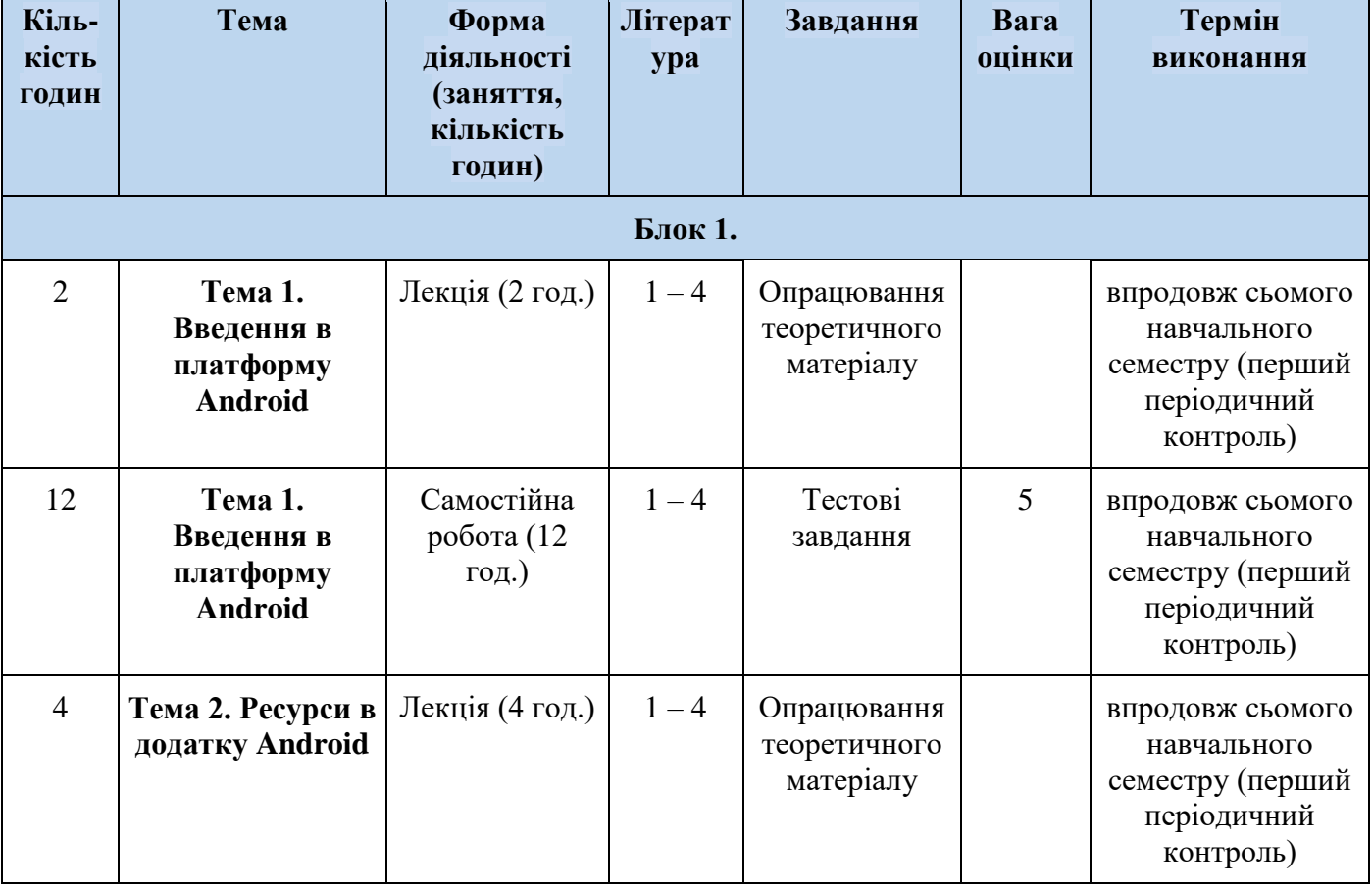

# *7.1. СТРУКТУРА ОСВІТНЬОГО КОМПОНЕНТА (ЗАГАЛЬНА)*

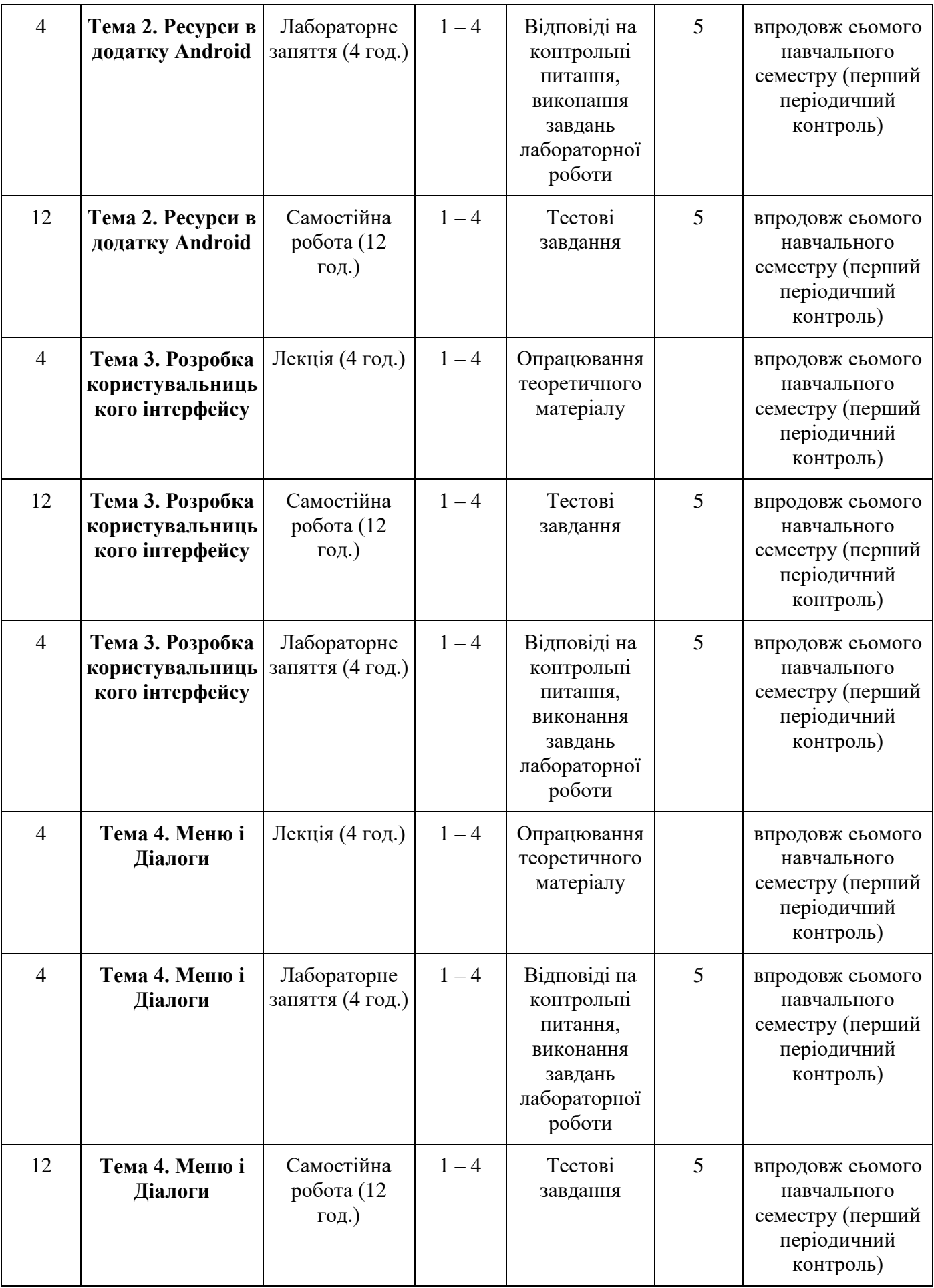

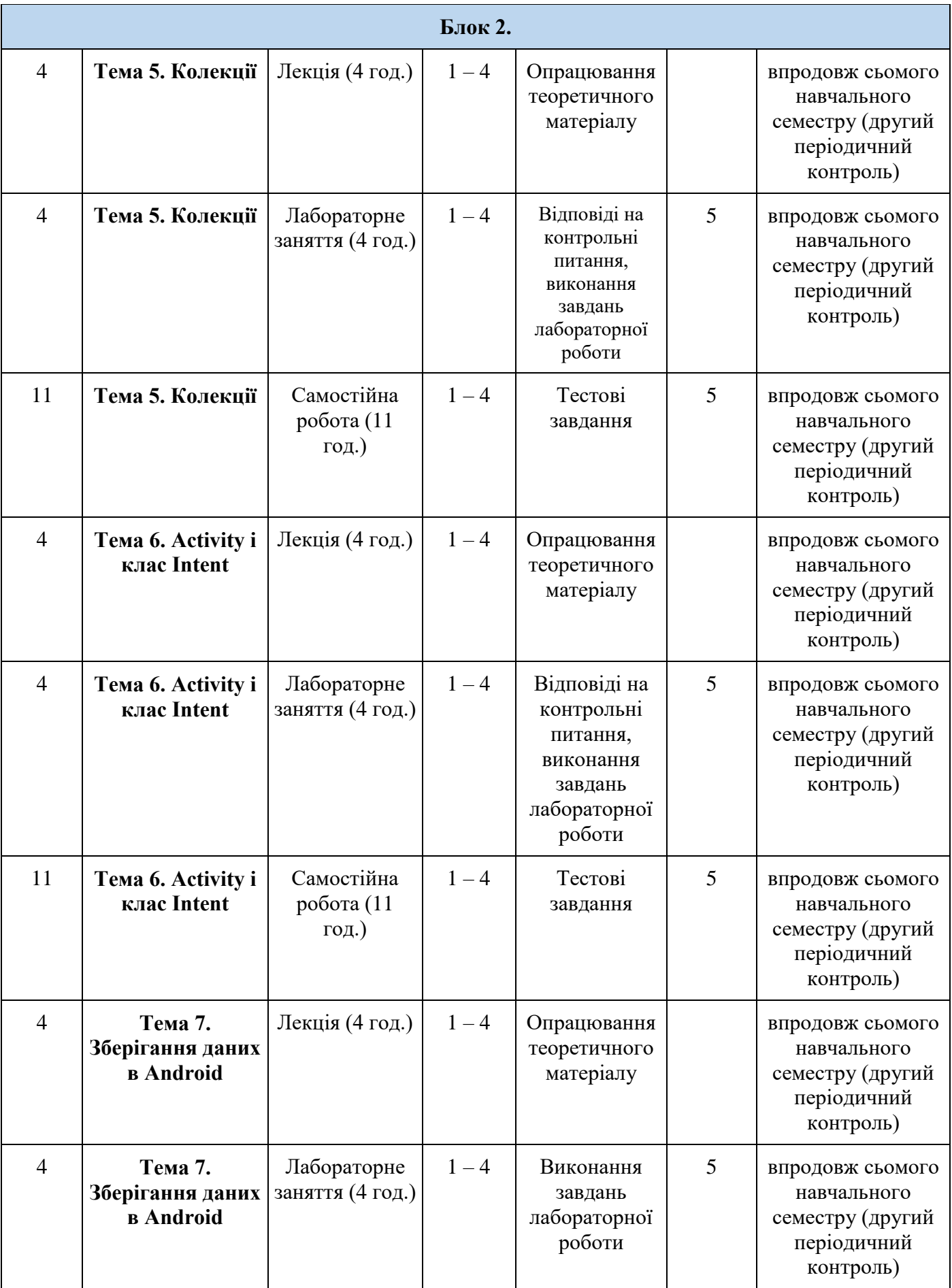

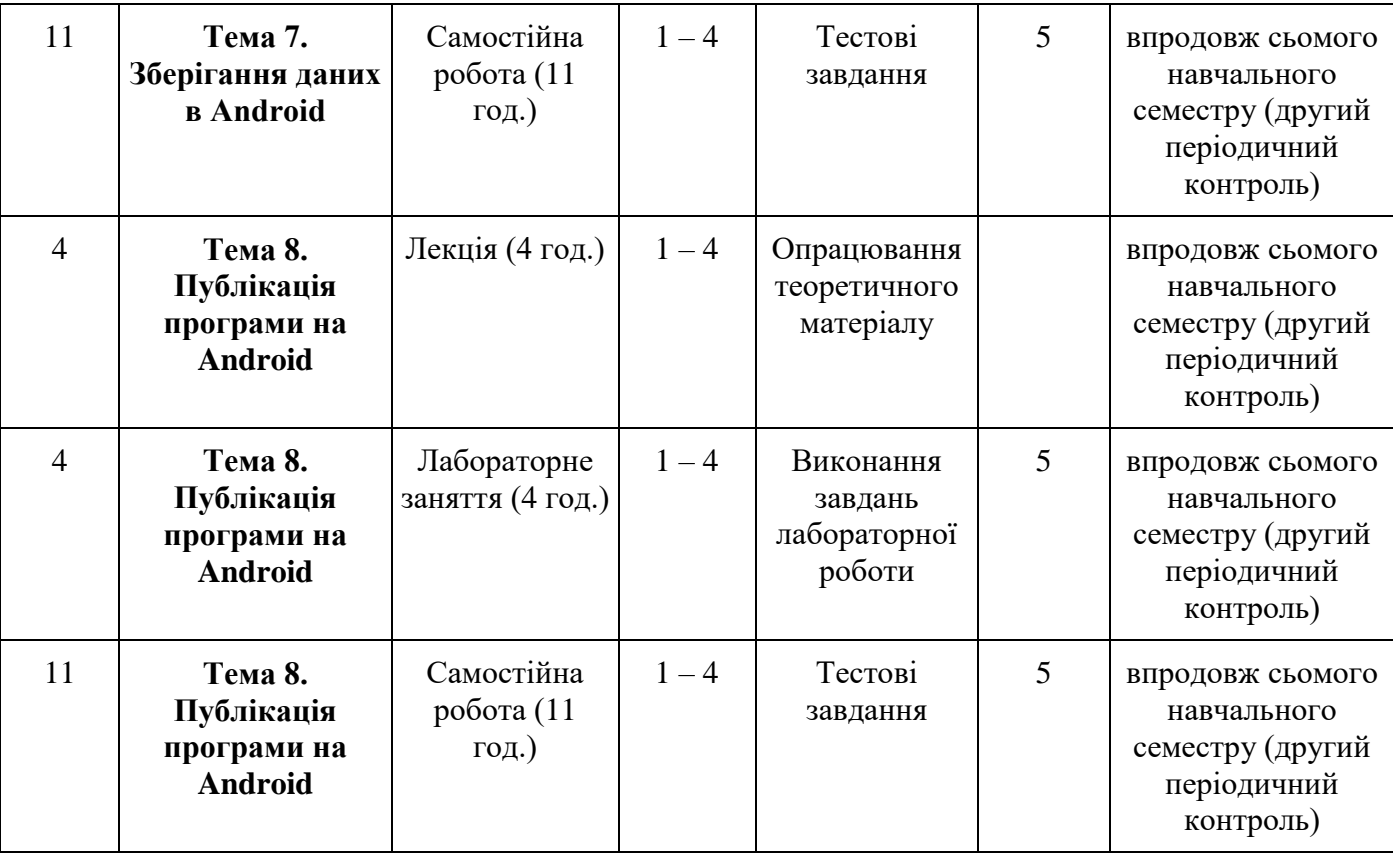

# *7.2. СТРУКТУРА ОСВІТНЬОГО КОМПОНЕНТА (ЛЕКЦІЙНИЙ БЛОК)*

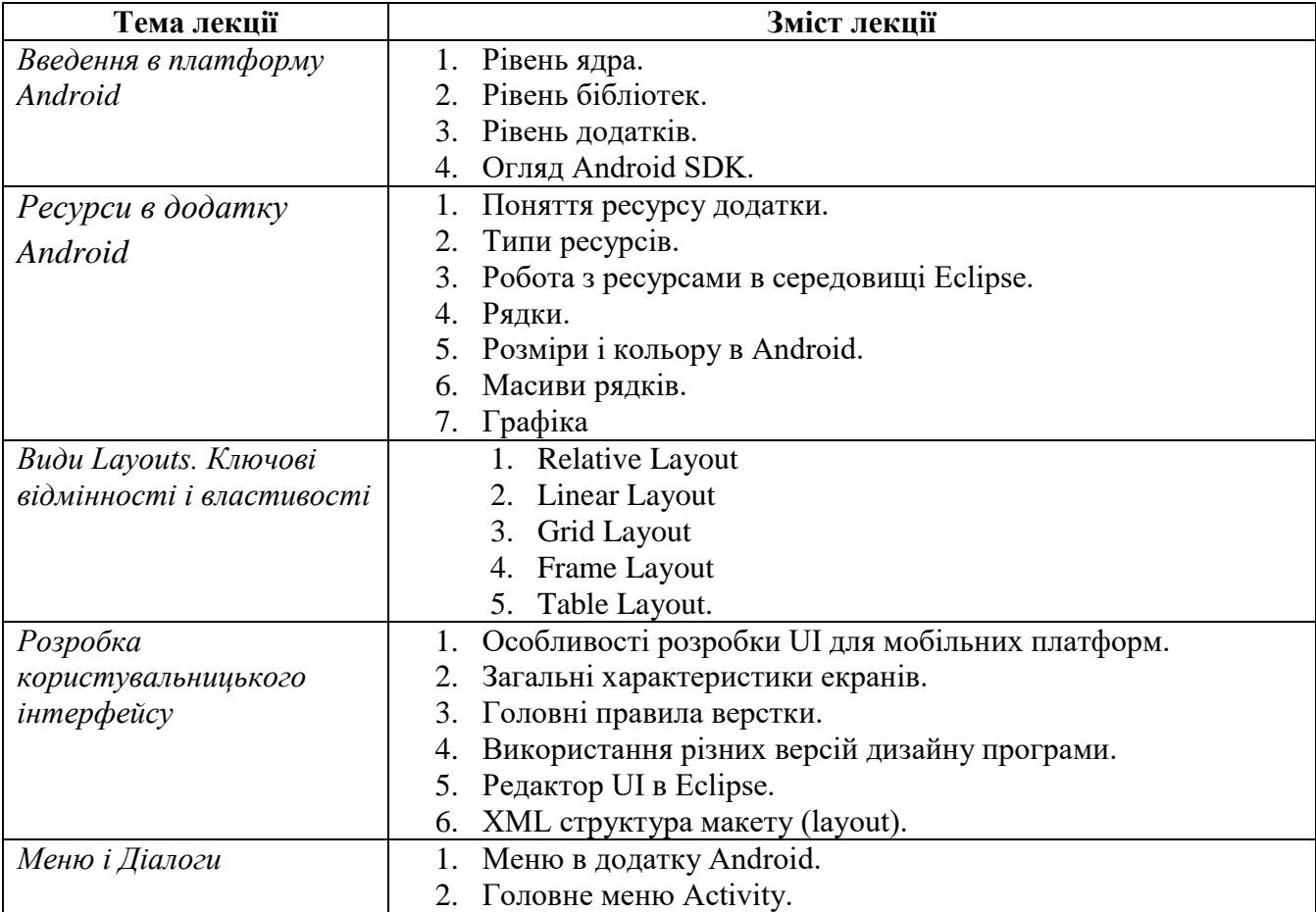

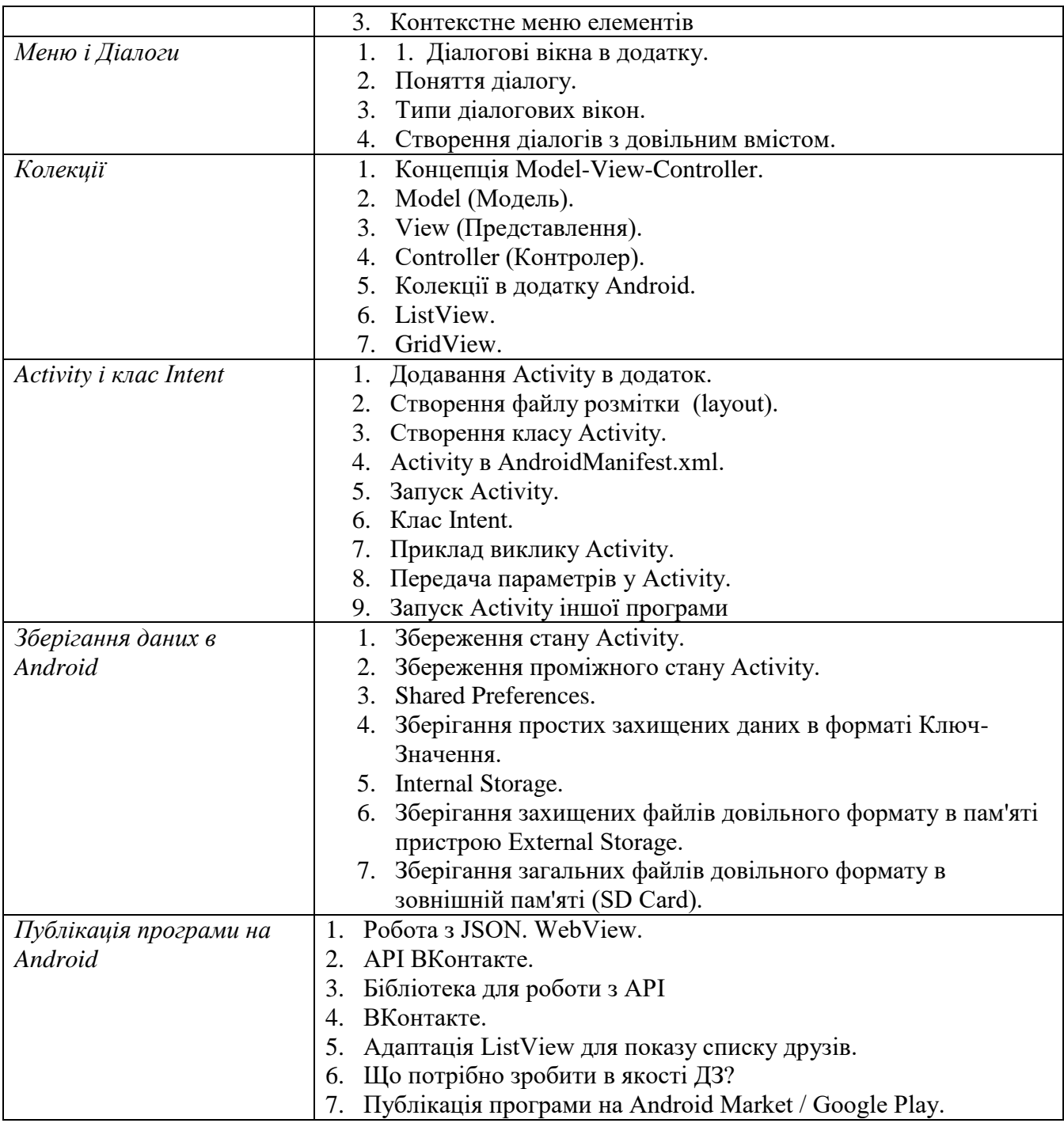

# *7.3. СТРУКТУРА ОСВІТНЬОГО КОМПОНЕНТА (ЛАБОРАТОРНІ ЗАНЯТТЯ)*

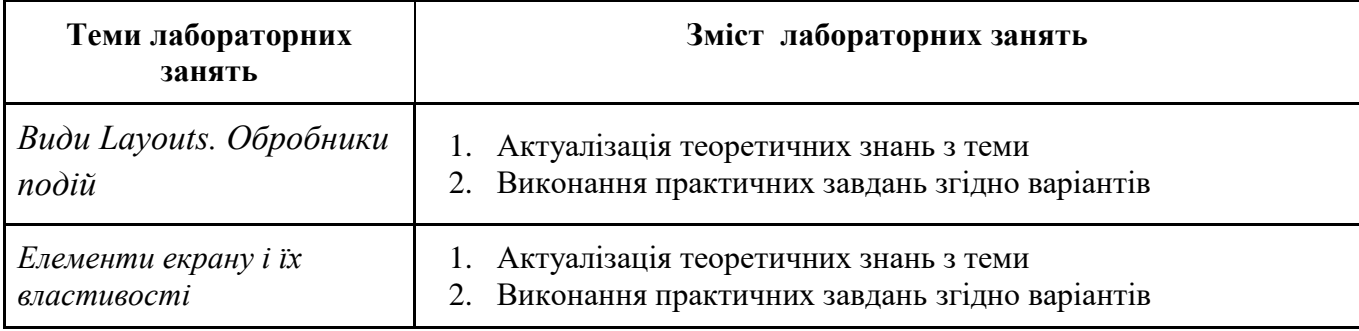

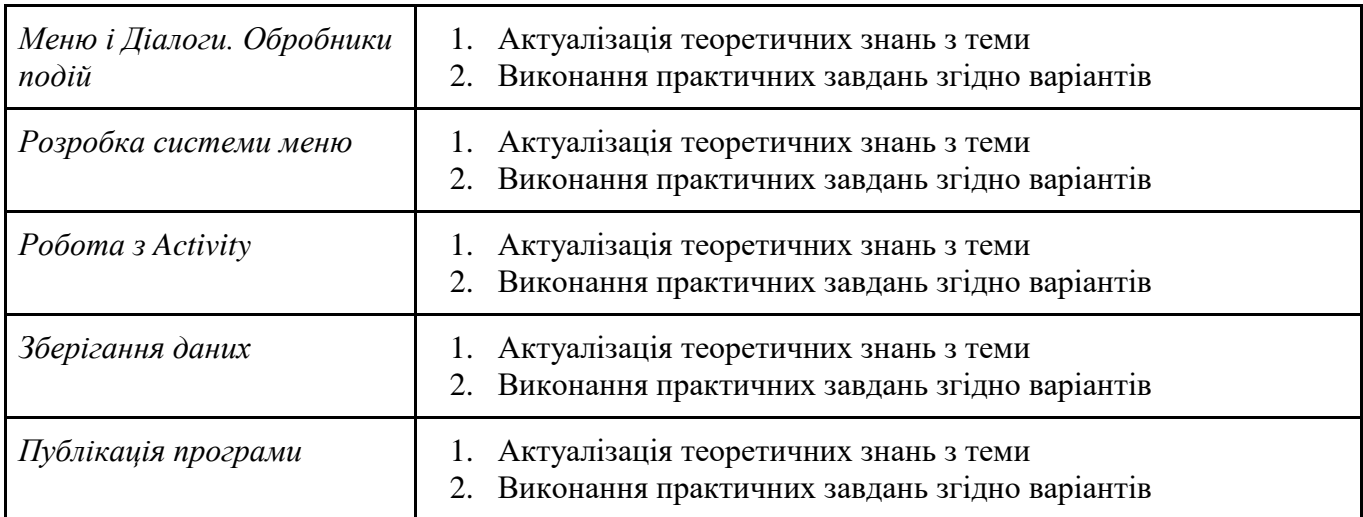

# *7.4. СТРУКТУРА ОСВІТНЬОГО КОМПОНЕНТА (ТЕМИ ДЛЯ САМОСТІЙНОГО ОПРАЦЮВАННЯ)*

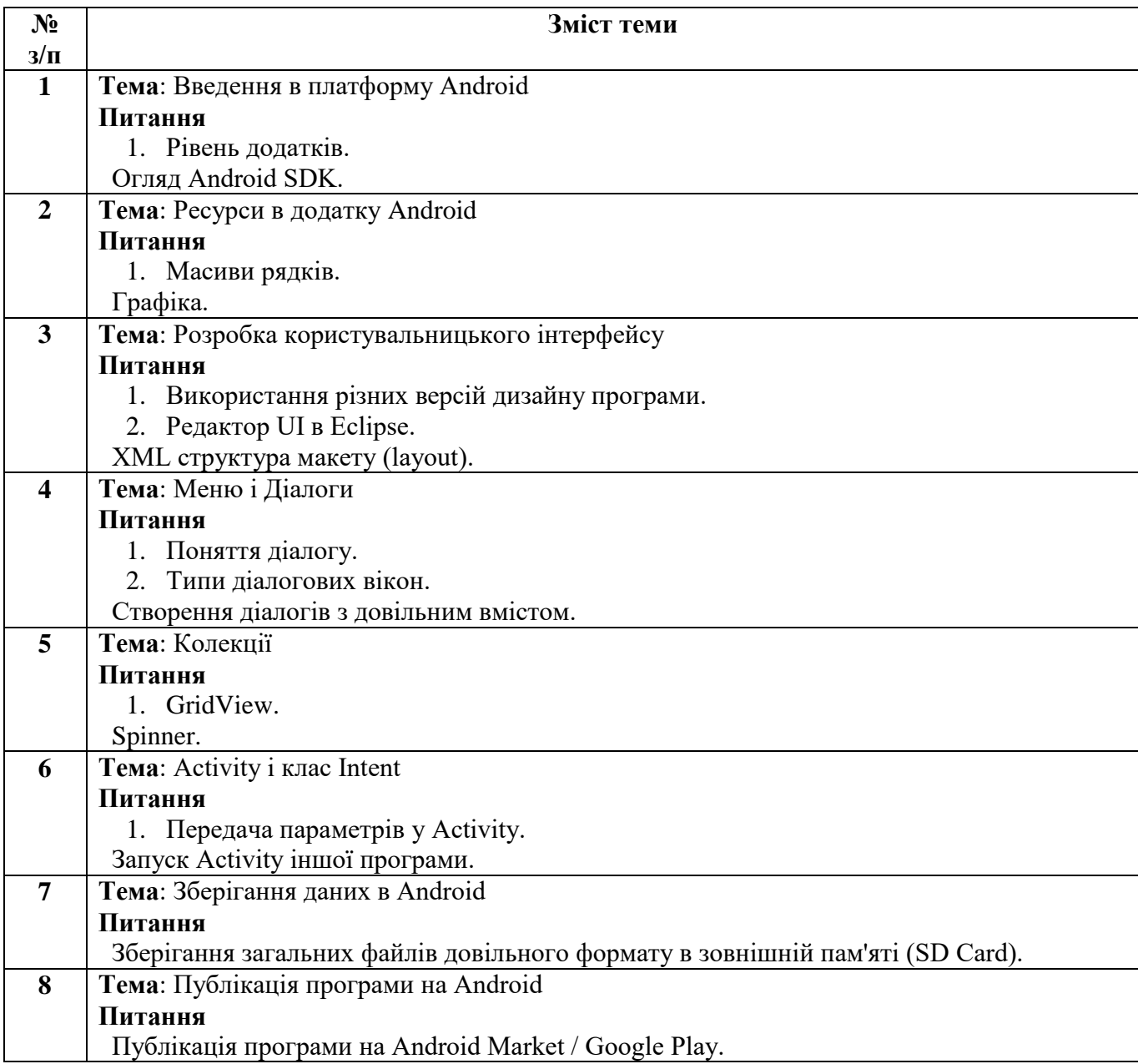

# *8. МЕТОДИ ТА ФОРМИ КОНТРОЛЮ*

Поточний контроль: усне опитування; захист звітів з лабораторних робіт. Періодичний контроль: розв'язання практичних завдань, презентація результатів проєктної діяльності. Підсумковий семестровий контроль.

# *КРИТЕРІЇ ОЦІНЮВАННЯ ВІДПОВІДНО ДО ВИДІВ КОНТРОЛЮ*

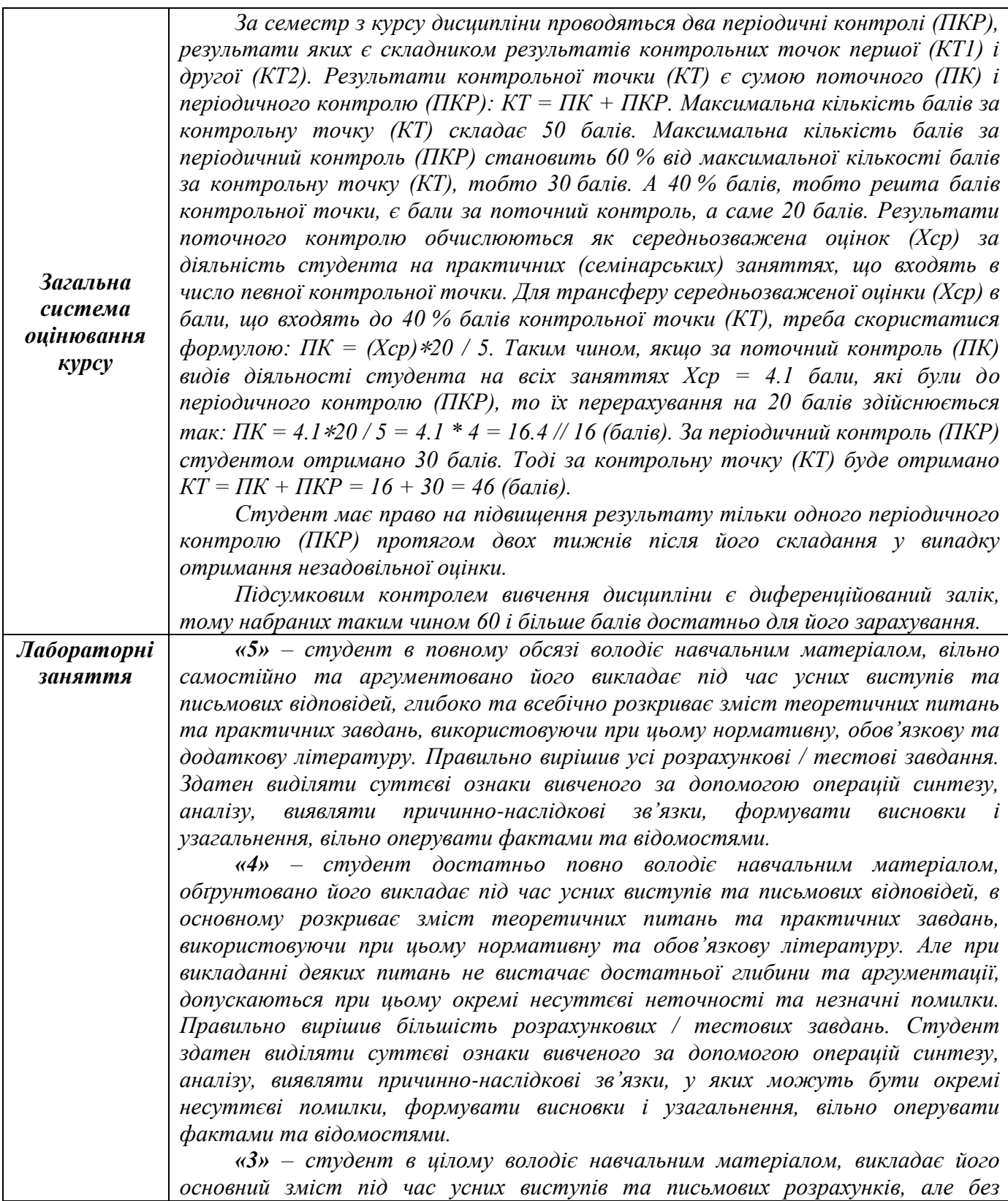

*глибокого всебічного аналізу, обґрунтування та аргументації, допускаючи при цьому окремі суттєві неточності та помилки. Правильно вирішив половину розрахункових / тестових завдань. Має ускладнення під час виділення суттєвих ознак вивченого; під час виявлення причинно-наслідкових зв'язків і формулювання висновків.*

*«2» – студент не в повному обсязі володіє навчальним матеріалом. Фрагментарно, поверхово (без аргументації та обґрунтування) викладає його під час усних виступів та письмових розрахунків, недостатньо розкриває зміст теоретичних питань та практичних завдань, допускаючи при цьому суттєві неточності. Правильно вирішив окремі розрахункові / тестові завдання. Безсистемно відділяє випадкові ознаки вивченого; не вміє зробити найпростіші операції аналізу і синтезу; робити узагальнення, висновки.*

*«1» – студент виконав менше половини завдання лабораторної роботи або не виконав зовсім; під час усних відповідей не розкриває зміст теоретичних питань та практичних завдань. Не відповідає на елементарні питання.*

#### *9. РЕКОМЕНДОВАНА ЛІТЕРАТУРА*

#### **Основна**

- 1. Філліпс Б. Стюарт К. Марсикано К. Android. Програмування для професіоналів. 2-е видання. Київ: Діалектика, 2021. – 960 с.
- 2. Burd B. Android® Application Development All-in-One For Dummies® , 3rd Edition. Hoboken: John Wiley & Sons, Inc., 2020. - 785 с.
- 3. Griffiths David, Griffiths Dawn. Head First Android Development. Sebastopol: O'Reilly Media, Inc.,  $2022 - 1410$  c.

#### **Додаткова**

- 4. Lowe D. Java® All-in-One For Dummies®, 6th Edition. Hoboken: John Wiley & Sons, Inc., 2020 1190 с.
- 5. 4. Griffiths David, Griffiths Dawn. Head First Kotlin. Sebastopol: O'Reilly Media, Inc.,  $2020 - 742$  c.
- 6. Tom Adam. Programming Kotlin. Raleigh: The Pragmatic Bookshelf, 2019. 445 c.

# *МЕЛІТОПОЛЬСЬКИЙ ДЕРЖАВНИЙ ПЕДАГОГІЧНИЙ УНІВЕРСИТЕТ ІМЕНІ БОГДАНА ХМЕЛЬНИЦЬКОГО*

# *ФАКУЛЬТЕТ ІНФОРМАТИКИ, МАТЕМАТИКИ ТА ЕКОНОМІКИ*

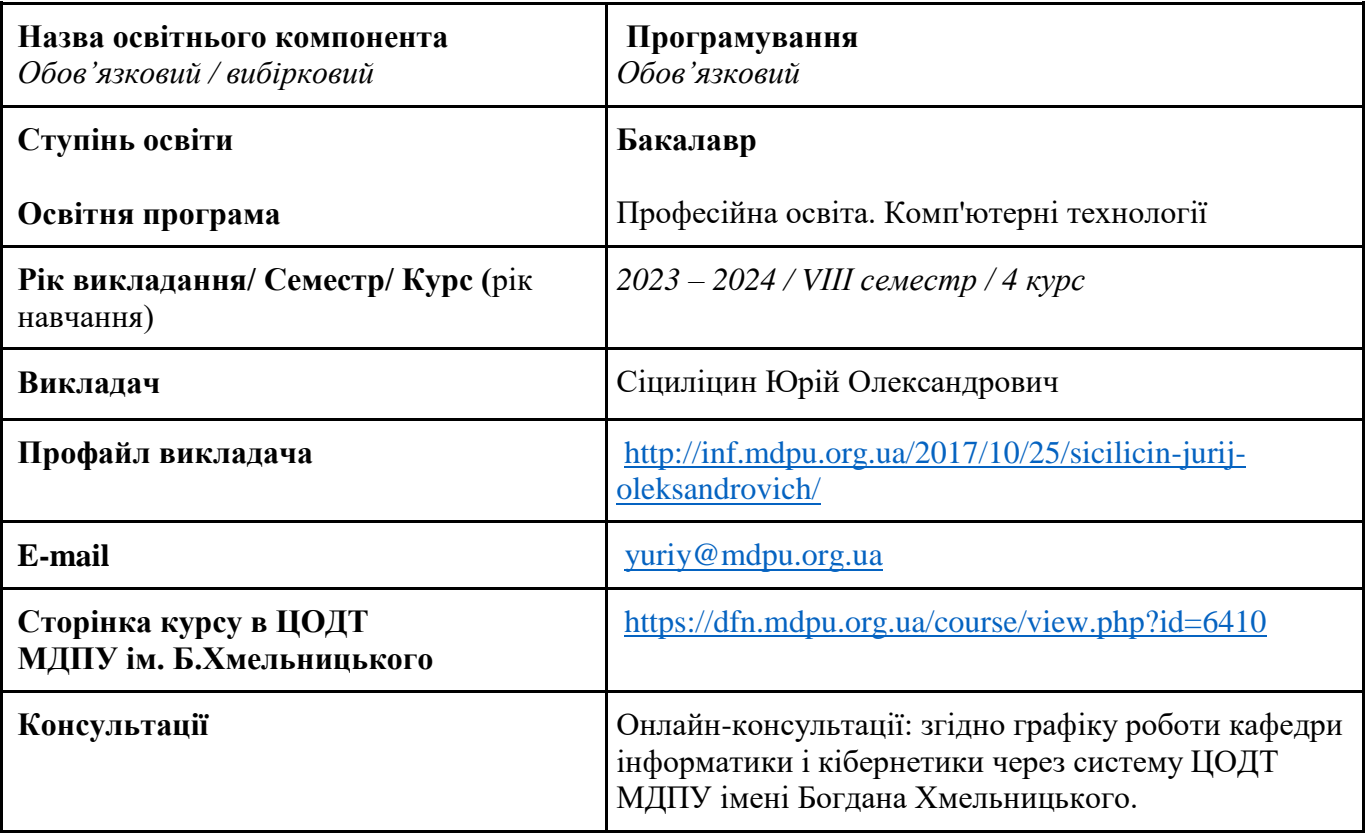

#### *Кафедра інформатики і кібернетики*

# *1. АНОТАЦІЯ*

Зміст навчальної дисципліни «Програмування» розроблено на основі вимог щодо підготовки бакалаврів за ОП «Професійна освіта. Комп'ютерні технології» до здійснення професійної діяльності відповідно до спеціалізації. Освітній компонент є логічною завершеною частиною загального 8-семестрового курсу Програмування. Викладається у восьмому семестрі і призначений для завершення формування у здобувачів вищої освіти теоретичних уявлень і практичних навичок з розробки додатків для мобільних платформ.

#### *2. МЕТА ТА ЗАВДАННЯ КУРСУ*

Основна мета засвоєння курсу – забезпечити отримання студентами теоретичних знань і практичних навичок програмування мобільних систем, які базуються на сучасних мобільних платформах.

Завданнями курсу є формування в студентів вміння розробляти програмні коди додатків для мобільної платформи з використанням фреймворку Django.

# *3. ПЕРЕЛІК КОМПЕТЕНТНОСТЕЙ, ЯКІ НАБУВАЮТЬСЯ ПІД ЧАС ОПАНУВАННЯ ОСВІТНІМ КОМПОНЕНТОМ*

#### *Загальні компетентності*

К 07. Здатність вчитися і оволодівати сучасними знаннями.

#### *Спеціальні (фахові) компетентності*

К 19. Здатність використовувати відповідне програмне забезпечення для вирішення професійних завдань, відповідно до спеціалізації.

К 28. Здатність до алгоритмічного та логічного мислення, використання формальних мов і моделей алгоритмічних обчислень, проєктування, розроблення та аналізу алгоритмів, оцінювання їх ефективності та складності.

К 29. Здатність розробляти програмне забезпечення із застосуванням сучасних технологій об'єктно-орієнтованого, прикладного та web-програмування з відповідними моделями, методами та алгоритмами обчислень, структурами даних і механізмами управління.

К 31. Здатність розробляти архітектури, модулі та компоненти програмних систем, застосовувати методи, засоби і принципи проєктування та розробки електронних освітніх ресурсів.

#### *4. РЕЗУЛЬТАТИ НАВЧАННЯ*

ПР 06. Доносити зрозуміло і недвозначно професійні знання, обґрунтування і висновки до фахівців і широкого загалу державною та іноземною мовами.

ПР 07. Аналізувати та оцінювати ризики, проблеми у професійній діяльності й обирати ефективні шляхи їх вирішення.

ПР 09. Відшуковувати, обробляти, аналізувати та оцінювати інформацію, що стосується професійної діяльності, користуватися спеціалізованим програмним забезпеченням та сучасними засобами зберігання та обробки інформації.

ПР 17. Виконувати розрахунки, що відносяться до сфери професійної діяльності.

ПР 18. Розв'язувати типові спеціалізовані задачі, пов'язані з вибором матеріалів, виконанням необхідних розрахунків, конструюванням, проектуванням технічних об'єктів у предметній галузі (відповідно до спеціалізації).

ПР 19. Уміти обирати і застосовувати необхідне устаткування, інструменти та методи для вирішення типових складних завдань у галузі (відповідно до спеціалізації).

ПР 30. Знати принципи, інструментальні засоби, мови програмування та технології розробки баз даних, мобільних та веб-застосувань, іншого програмного забезпечення.

ПР 31. Уміти вибирати парадигму програмування з позицій ефективності застосування для вирішення задач розробки інформаційних систем та програмних продуктів різного призначення, використовувати методи, технології та інструментальні засоби для проєктування і розробки баз даних, мобільних та веб-застосувань, іншого програмного забезпечення.

# *5. ОБСЯГ ОСВІТНЬОГО КОМПОНЕНТА*

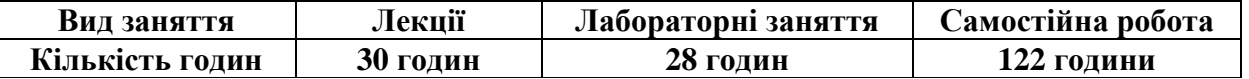

# *6. ПОЛІТИКА*

Політика академічної поведінки та етики:

- $\Box$  не пропускати та не запізнюватися на заняття за розкладом;
- ⮚ вчасно виконувати завдання практичних занять та питань самостійної роботи;
- ⮚ на заняттях дотримуватись правил роботи у групі, шанобливо ставитись до поглядів один одного;
- ⮚ вчасно та самостійно виконувати контрольно-модульні завдання, презентації та творчі проекти;
- ⮚ дотримуватися здобувачами вищої освіти політики доброчесності під час виконання самостійної або індивідуальної роботи;
- ⮚ активно брати участь у побудові і реалізації власного індивідуального освітнього маршруту.

Політика щодо дедлайнів та перескладання: роботи, які здаються із порушенням термінів без поважних причин, оцінюються на нижчу оцінку. Перескладання модулів відбувається із дозволу деканату за наявності поважних причин (наприклад, лікарняний).

Політика щодо академічної доброчесності: списування під час контрольних робіт заборонені (в т.ч. із використанням мобільних девайсів).

Політика щодо відвідування: Відвідування занять є обов'язковим. За об'єктивних причин (наприклад, хвороба, міжнародне стажування) навчання може відбуватись в онлайн формі за погодженням із керівником курсу.

# *7. СТРУКТУРА ОСВІТНЬОГО КОМПОНЕНТА*

# *7.1. СТРУКТУРА ОСВІТНЬОГО КОМПОНЕНТА (ЗАГАЛЬНА)*

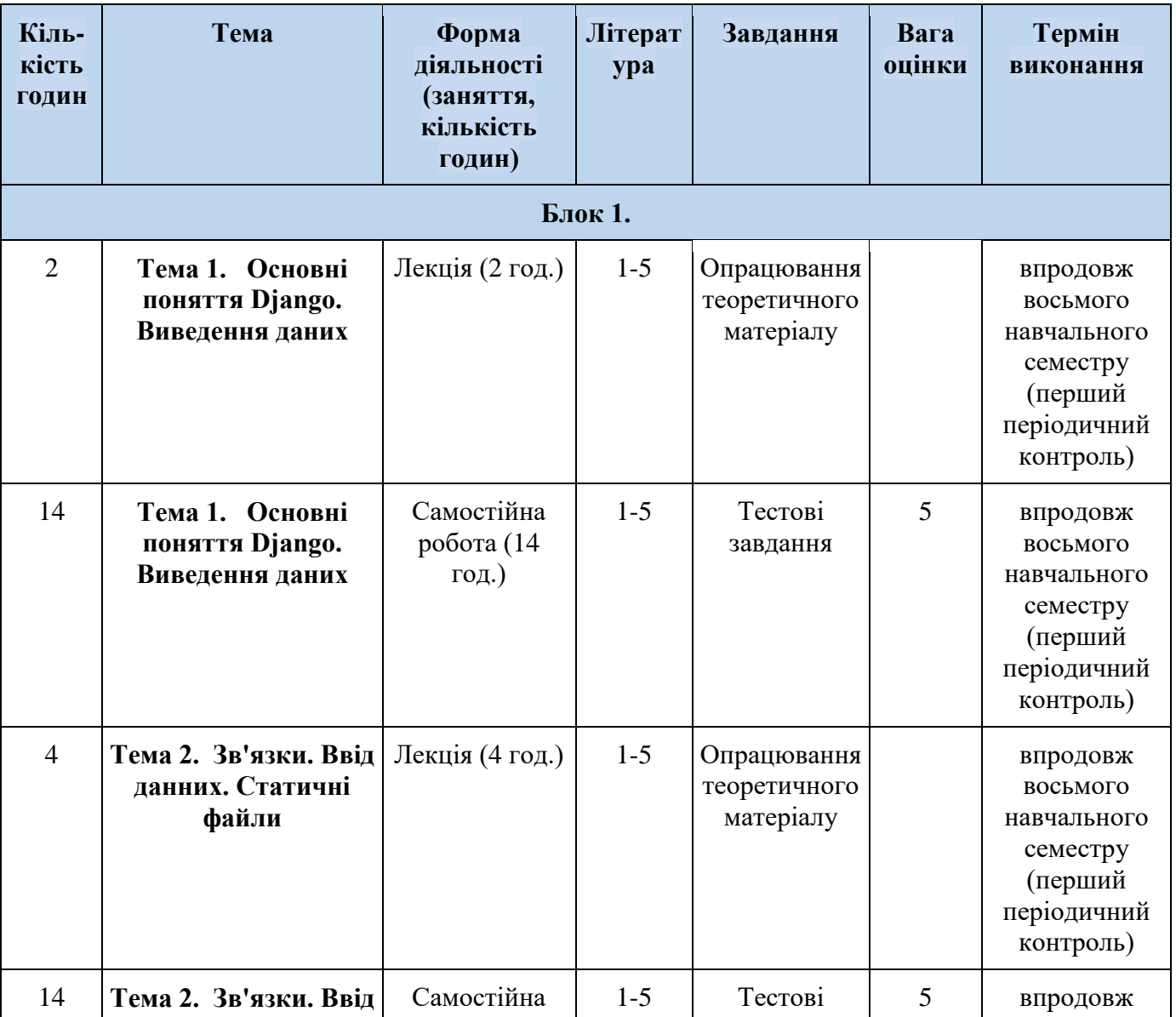

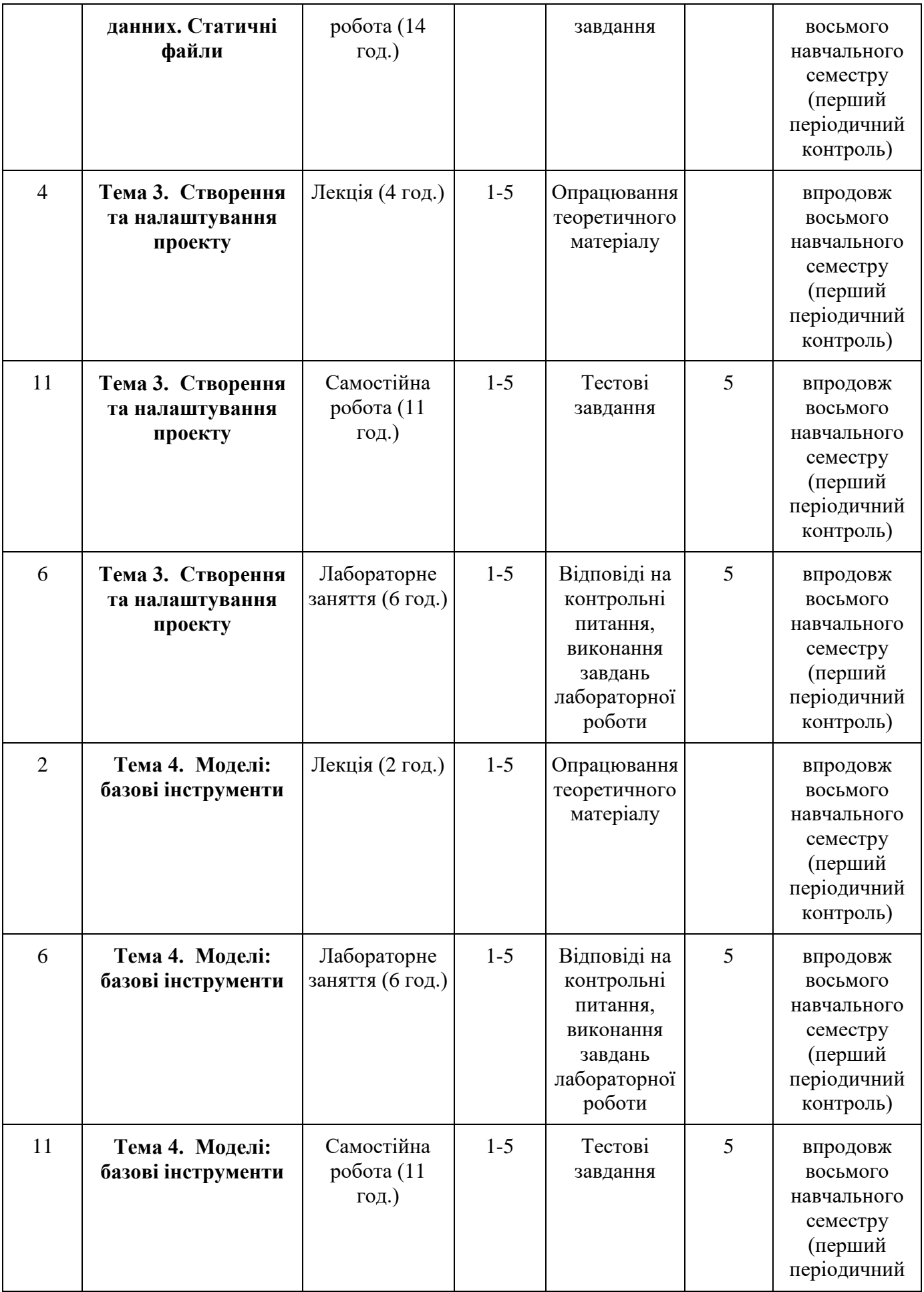

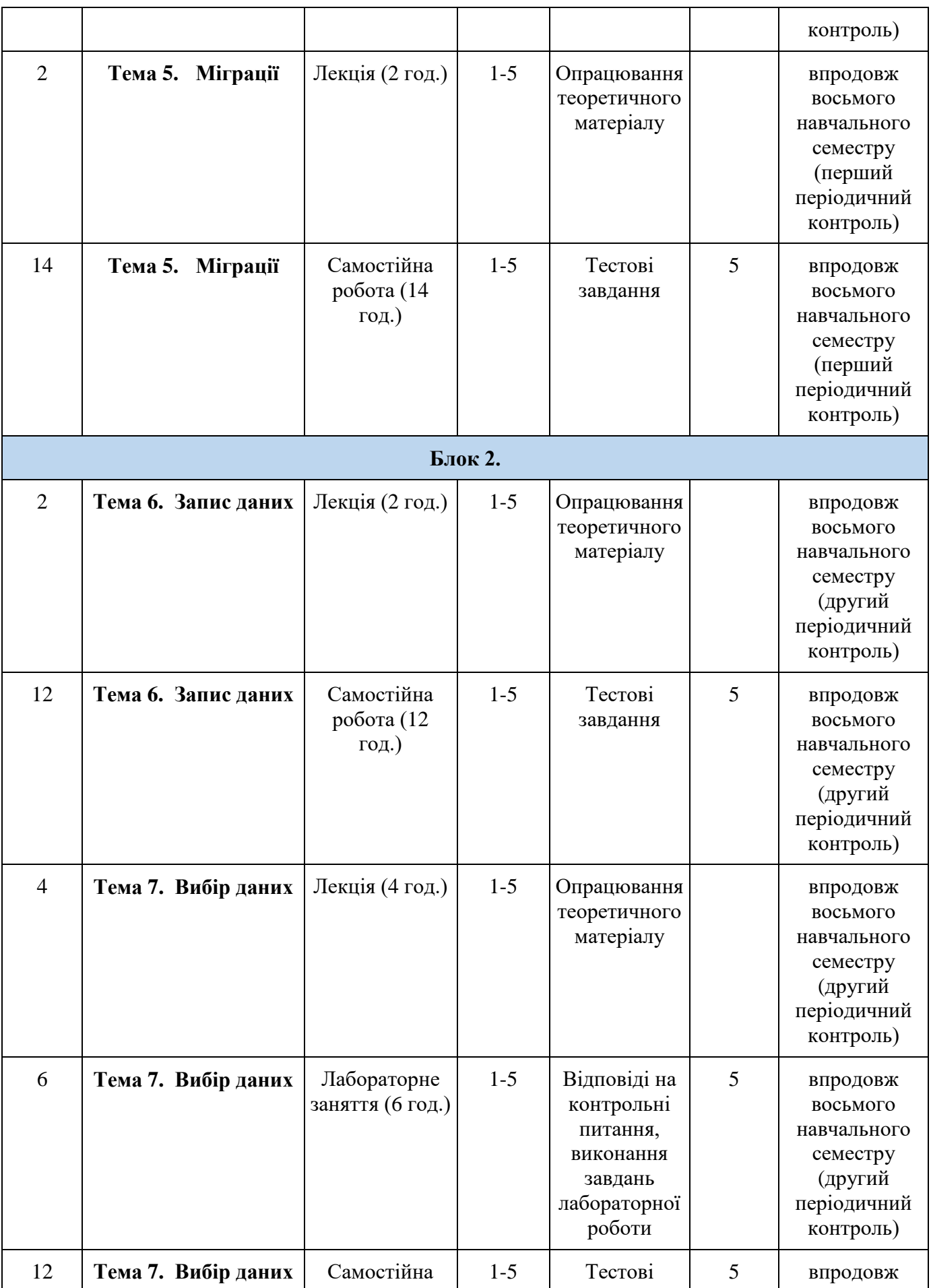

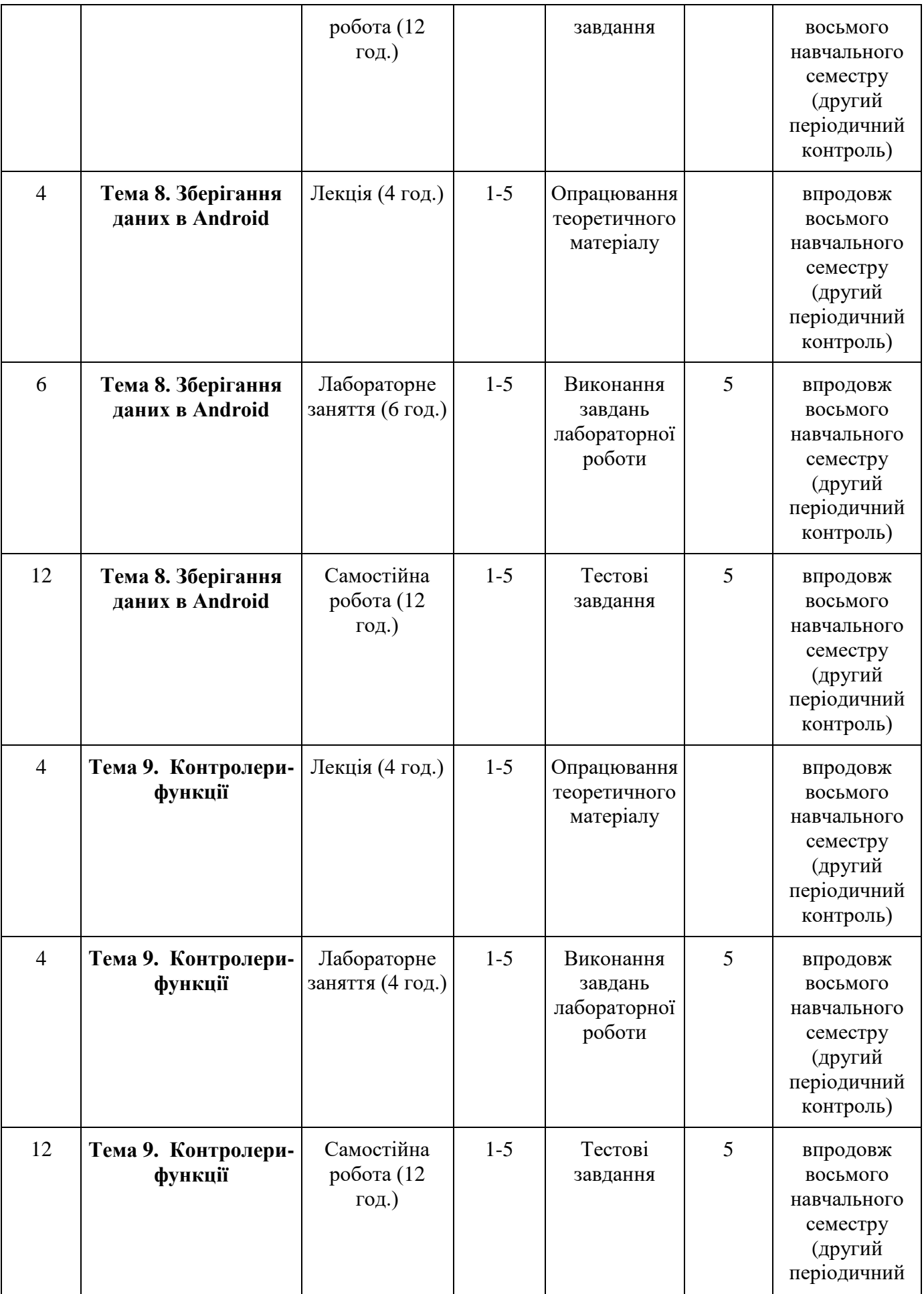

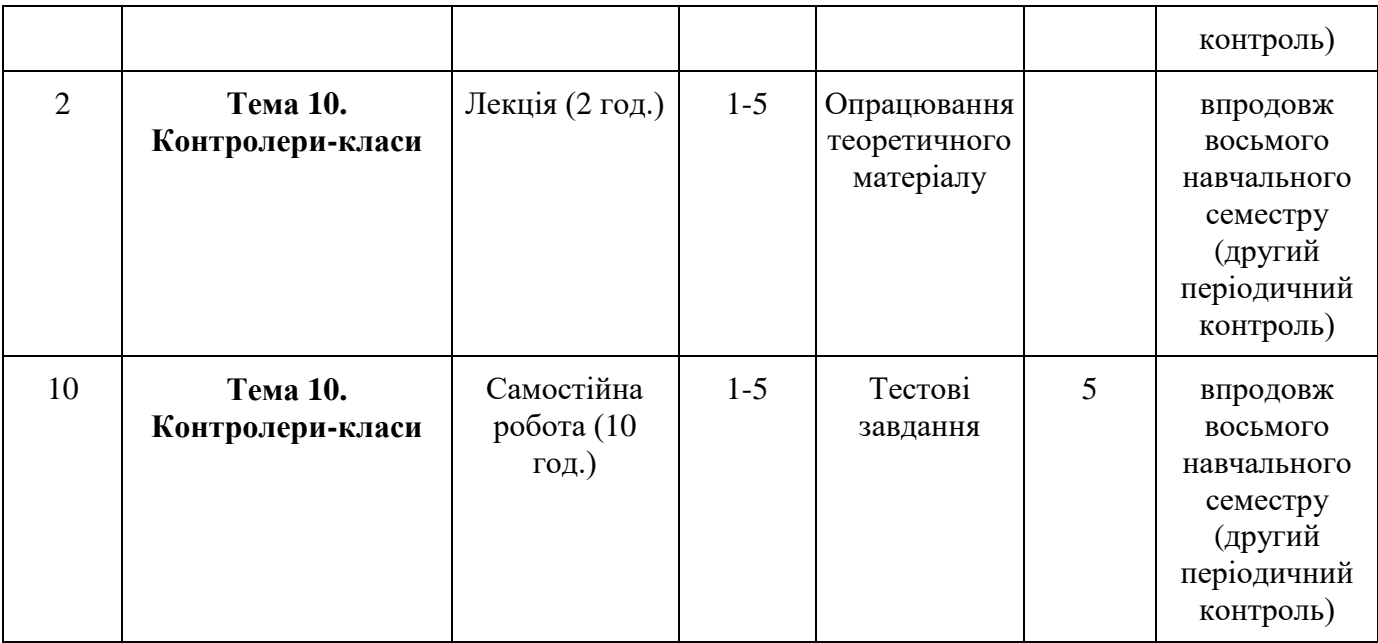

# *7.2. СТРУКТУРА ОСВІТНЬОГО КОМПОНЕНТА (ЛЕКЦІЙНИЙ БЛОК)*

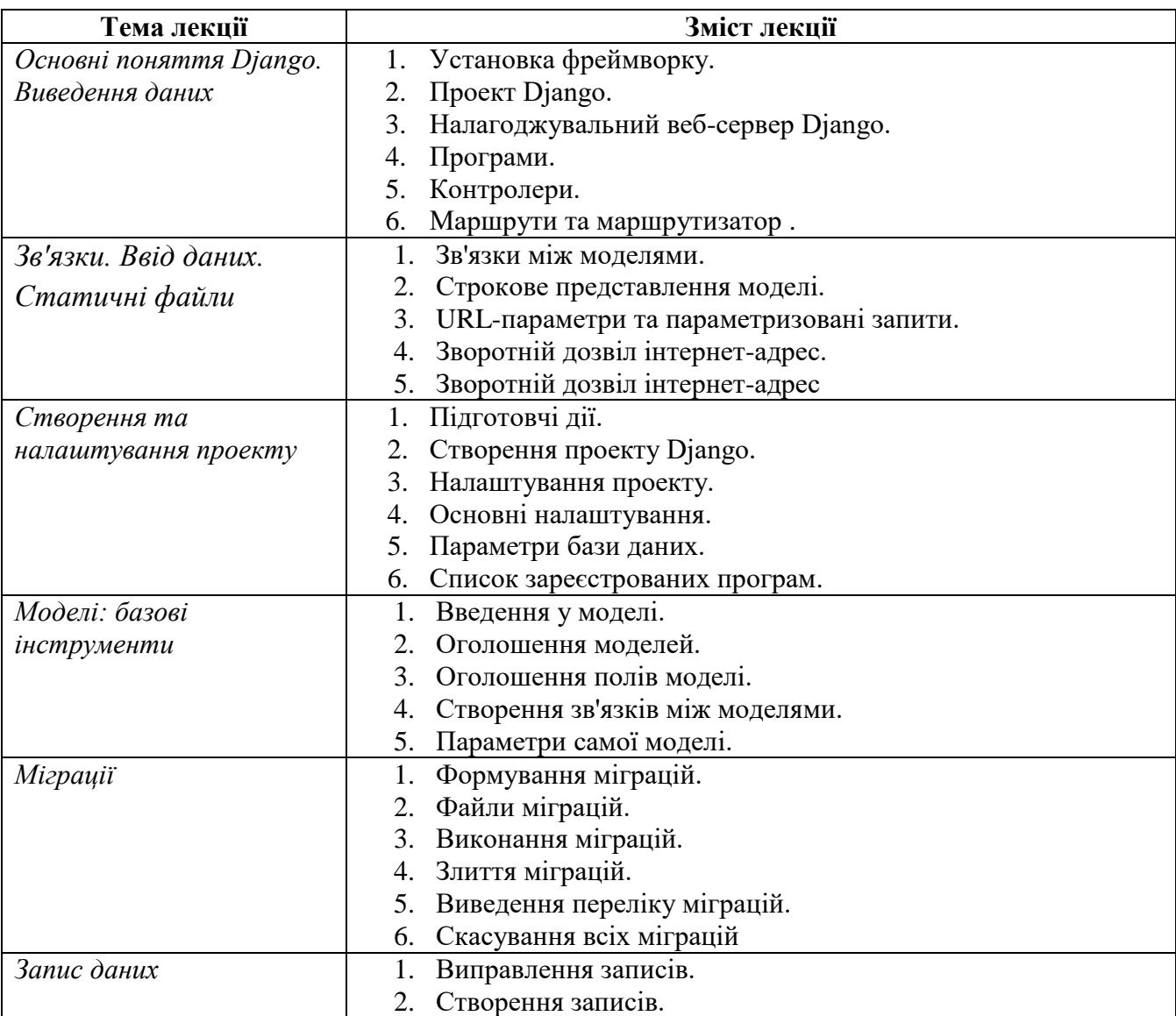

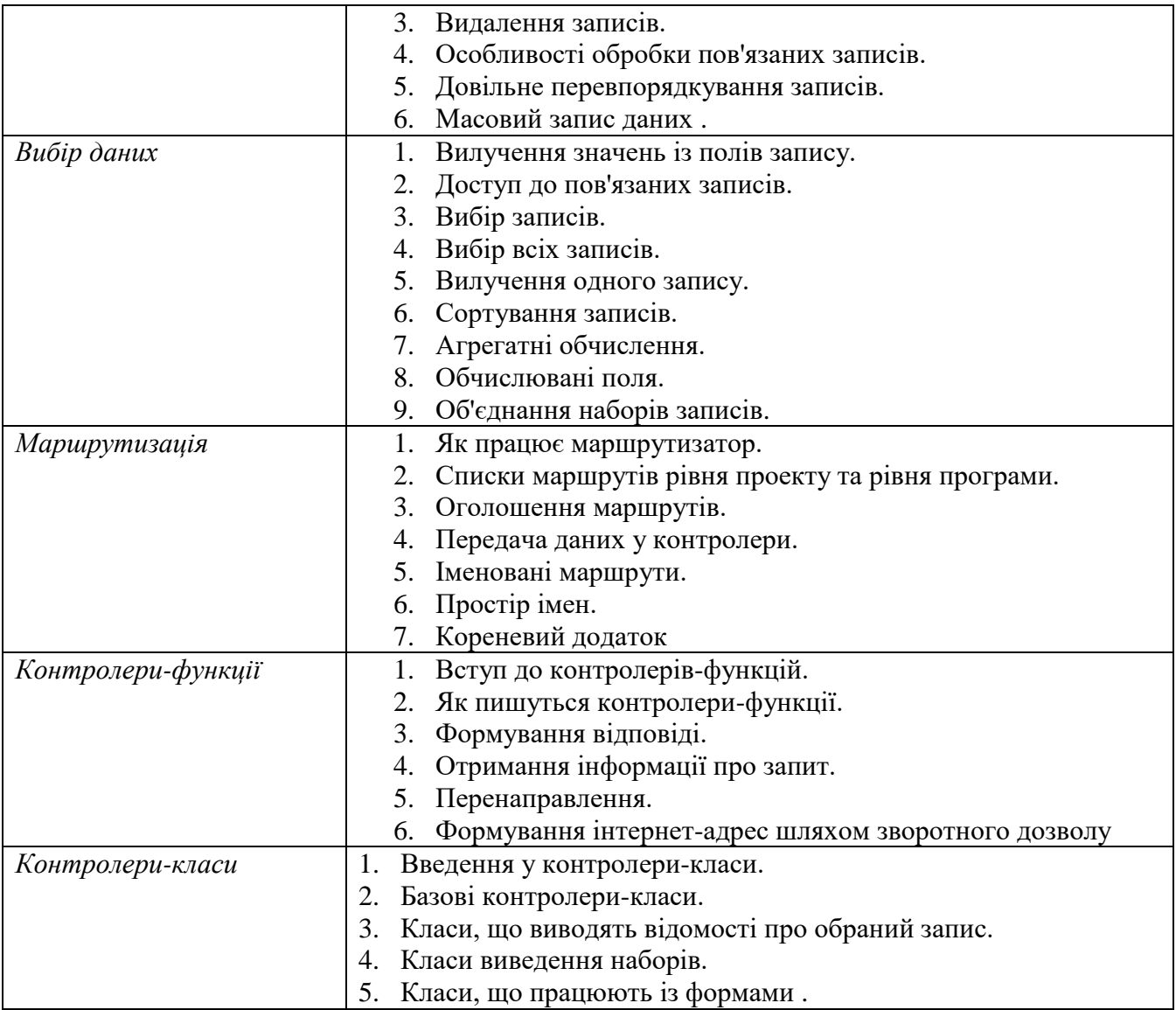

# *7.3. СТРУКТУРА ОСВІТНЬОГО КОМПОНЕНТА (ЛАБОРАТОРНІ ЗАНЯТТЯ)*

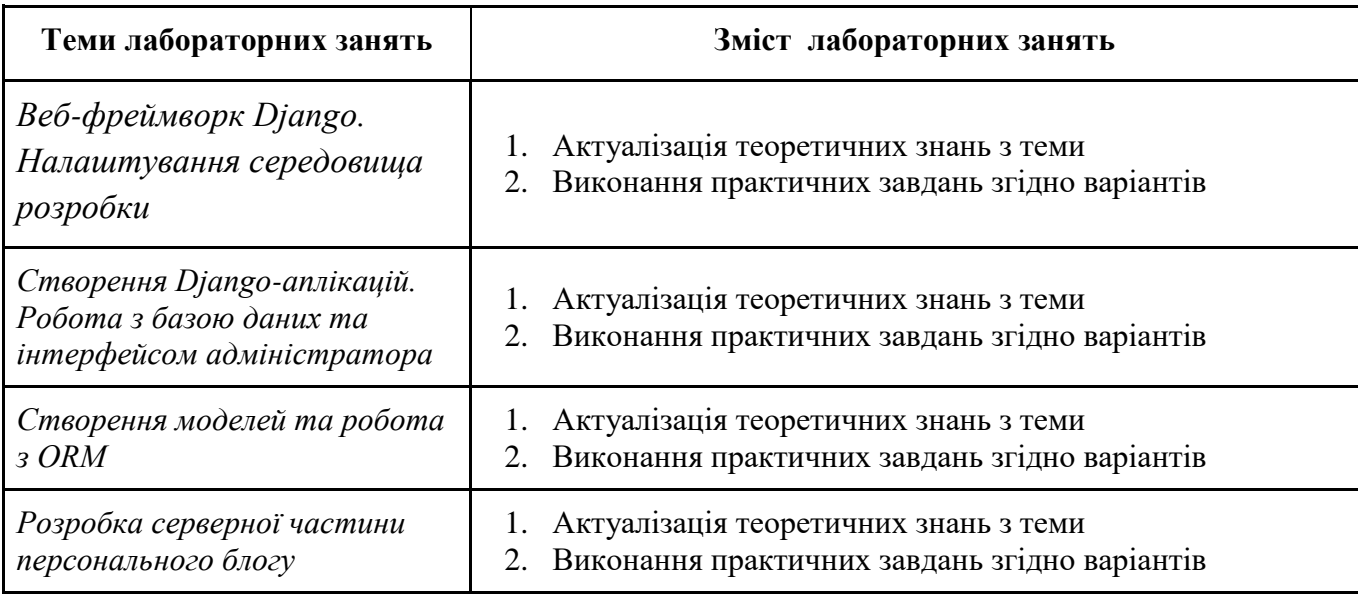

# *7.4. СТРУКТУРА ОСВІТНЬОГО КОМПОНЕНТА (ТЕМИ ДЛЯ САМОСТІЙНОГО ОПРАЦЮВАННЯ)*

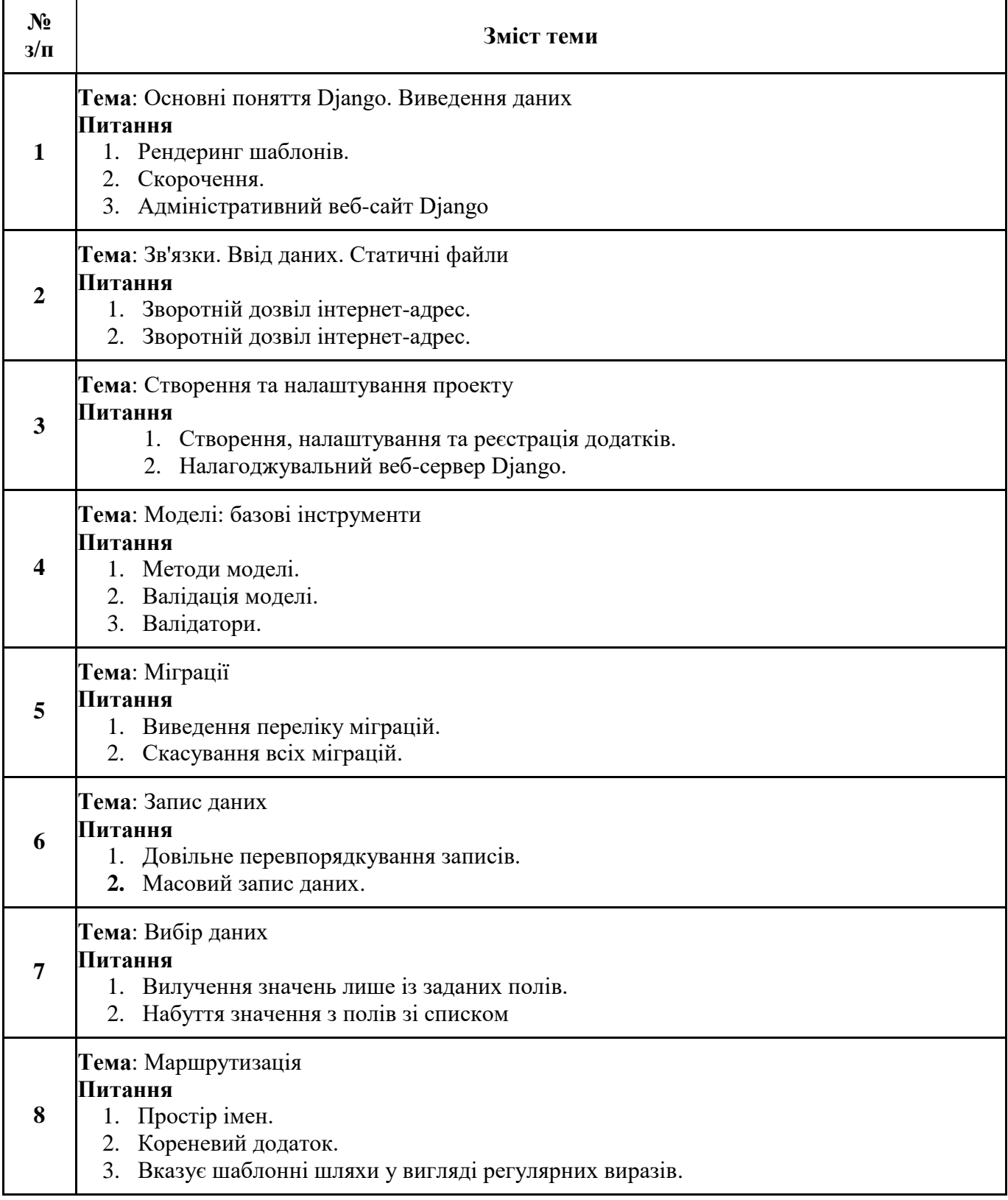

# *8. МЕТОДИ ТА ФОРМИ КОНТРОЛЮ*

Поточний контроль: усне опитування; захист звітів з лабораторних робіт. Періодичний контроль: розв'язання практичних завдань, презентація результатів проєктної діяльності. Підсумковий семестровий контроль.

# *КРИТЕРІЇ ОЦІНЮВАННЯ ВІДПОВІДНО ДО ВИДІВ КОНТРОЛЮ*

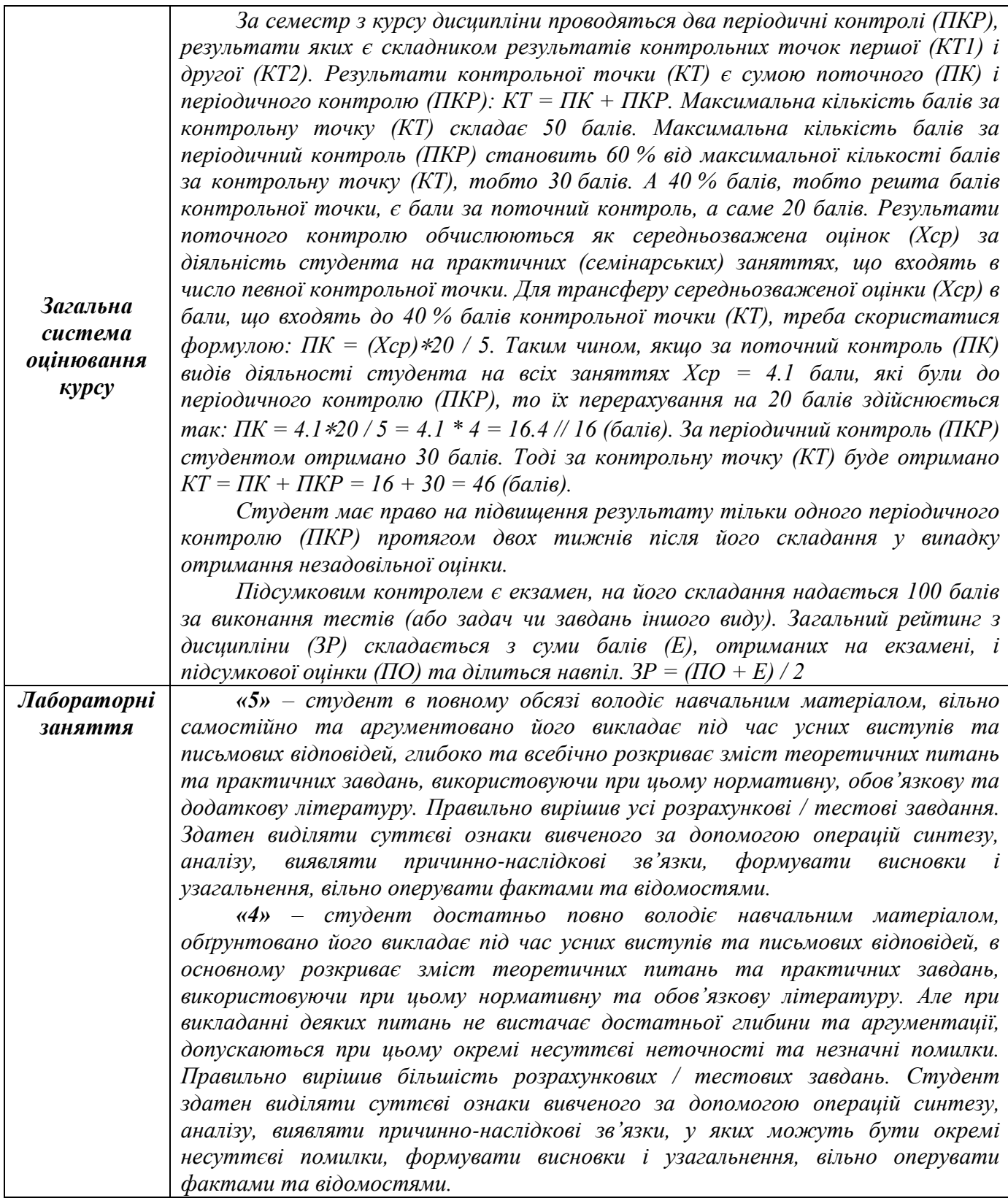

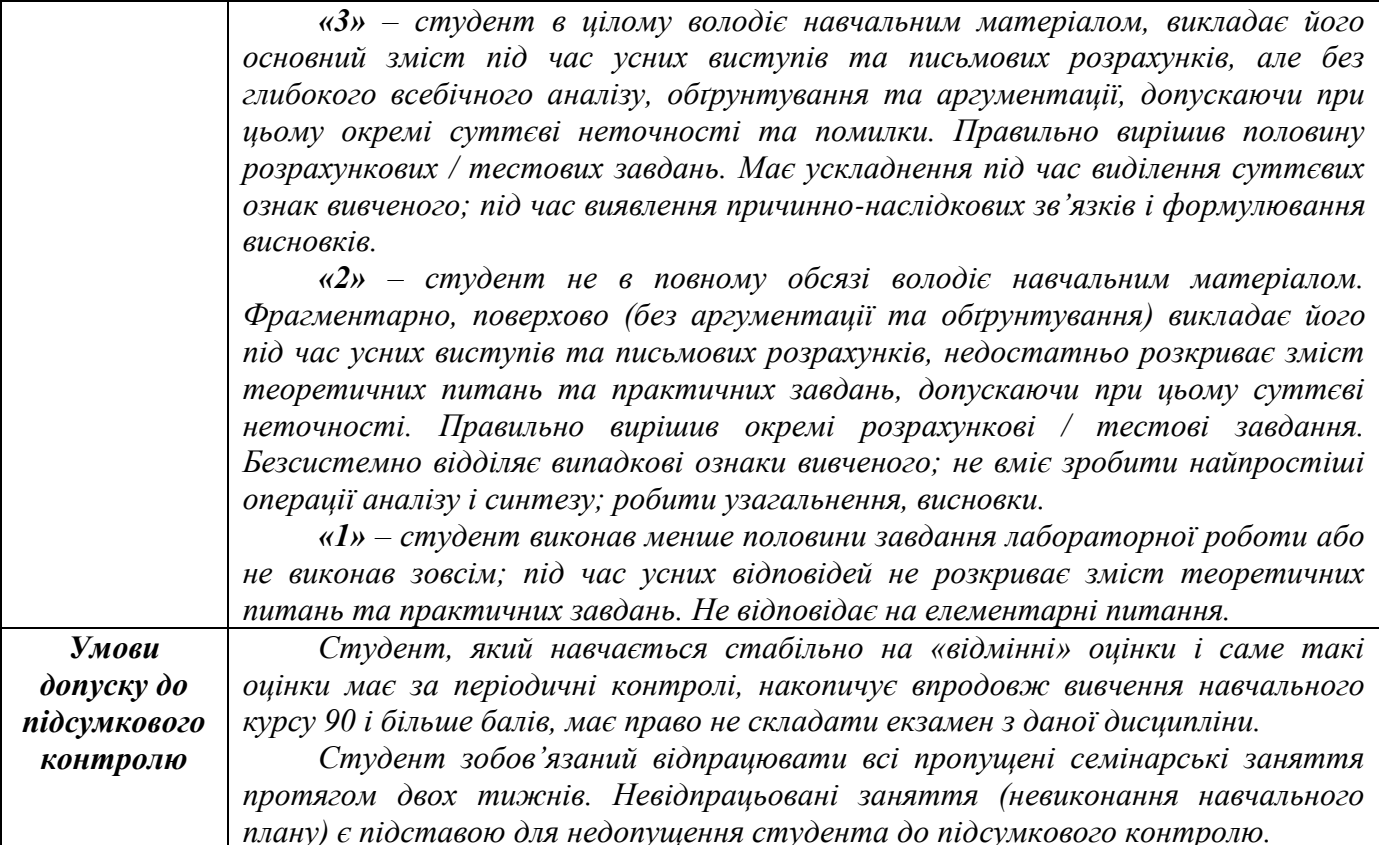

### *9. РЕКОМЕНДОВАНА ЛІТЕРАТУРА*

#### **Основна**

- 1. Дронов В.О. Django: практика створення Web- сайтів на Python. Київ: Діалектика, 2016. 672 с.
- 2. Mele A. Django 4 By Example: Build powerful and reliable Python web applications from scratch, 4th Edition. New York: Packt Publishing, 2022. – 764 с.
- 3. Vincent W. Django for Professionals: Production websites with Python & Django. New York: WelcomeToCode, 2020. – 314 с.
- 4. Burd B. Android® Application Development All-in-One For Dummies® , 3rd Edition. Hoboken: John Wiley & Sons, Inc., 2020. - 785 с.
- 5. Griffiths David, Griffiths Dawn. Head First Android Development. Sebastopol: O'Reilly Media, Inc.,  $2022. - 1410$  c.

#### **Додаткова**

- 6. Lowe D. Java® All-in-One For Dummies®, 6th Edition. Hoboken: John Wiley & Sons, Inc., 2020 1190 с.
- 7. 4. Griffiths David, Griffiths Dawn. Head First Kotlin. Sebastopol: O'Reilly Media, Inc.,  $2020. - 742$  c.
- 8. Tom Adam. Programming Kotlin. Raleigh: The Pragmatic Bookshelf, 2019. 445 c.